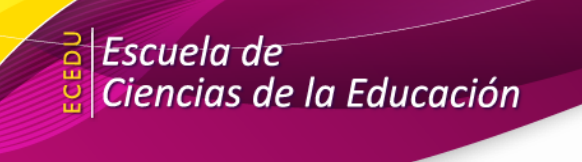

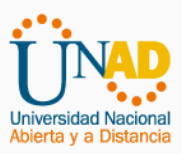

#### **Universidad Nacional Abierta y a Distancia Vicerrectoría Académica y de Investigación Curso: Epistemología e Historia de la Pedagogía Código: 50004**

#### **Guía de actividades y rúbrica de evaluación –** Tarea 1 - Mapa mental

### **1. Descripción de la actividad**

**Tipo de actividad: Independiente Momento de la evaluación: Inicial Puntaje máximo de la actividad: 25 puntos La actividad inicia el:** lunes, **La actividad finaliza el:** domingo, 1 de febrero de 2021 14 de febrero de 2021

#### **Con esta actividad se espera conseguir los siguientes resultados de aprendizaje:**

 $\checkmark$  Identificar los elementos constitutivos de la pedagogía como ciencia y saber fundante de la práctica docente, a través de actos comunicativos escritos.

### **La actividad consiste en:**

Realizar mapa mental *Mis concepciones pedagógicas* para lo cual se recomienda la siguiente ruta:

✓ Seleccionar una de las imágenes relacionadas a continuación:

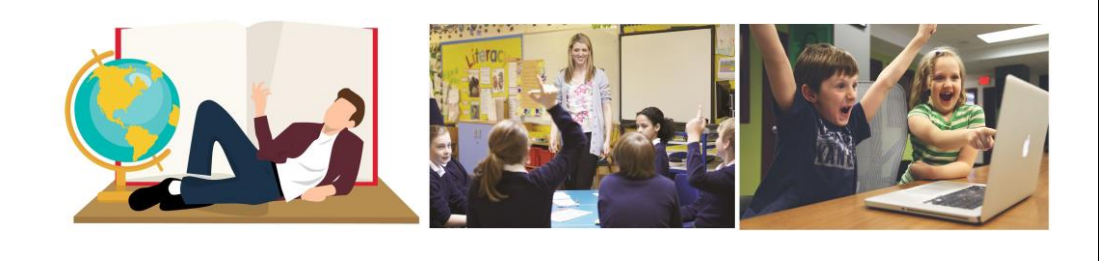

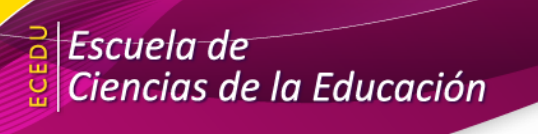

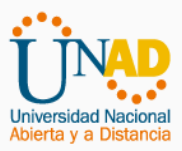

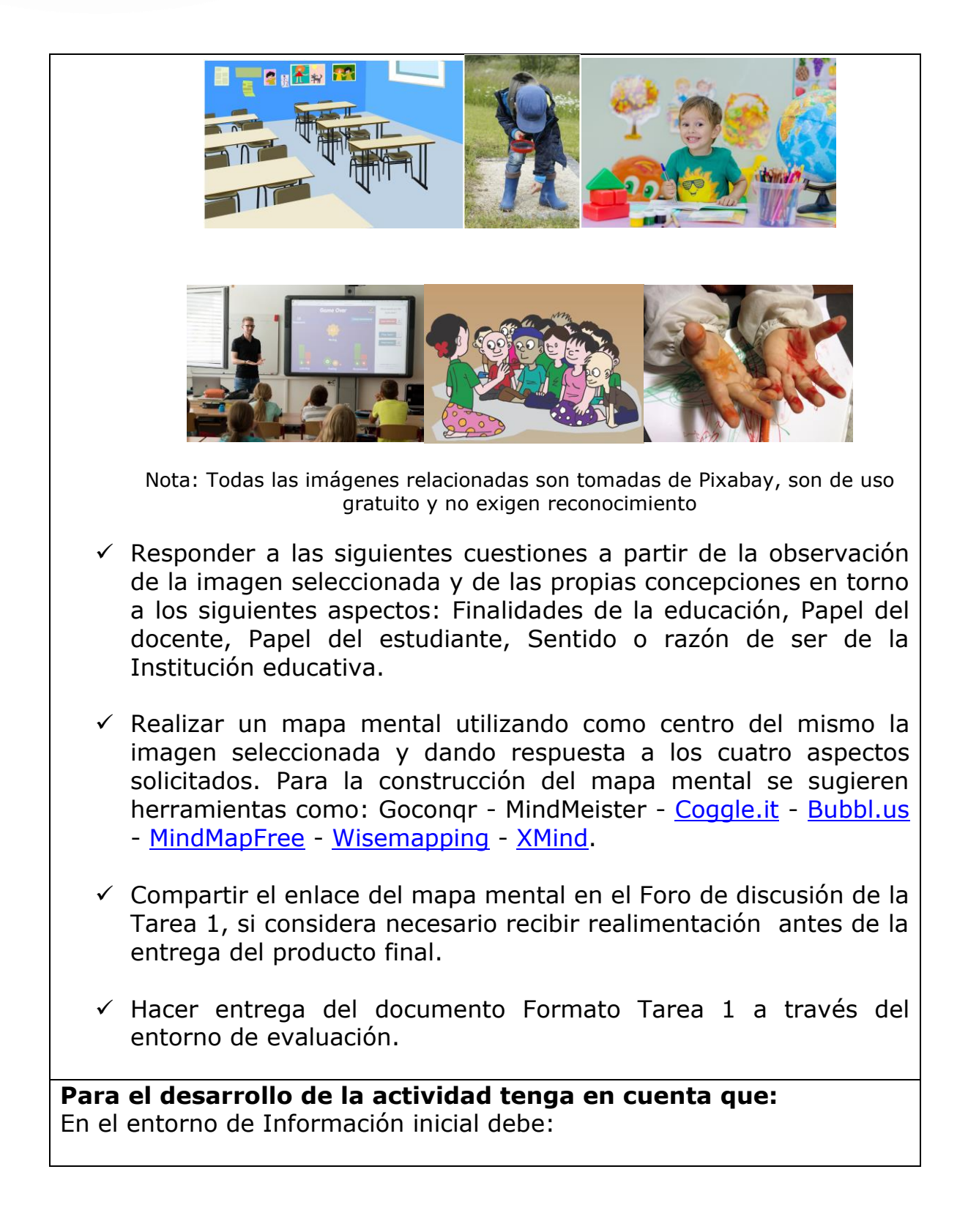

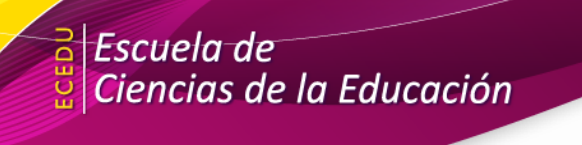

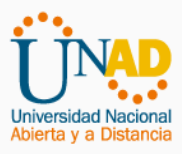

- ✓ Revisar la agenda del curso como recurso que guiará la planificación del tiempo para el desarrollo de la tarea.
- $\checkmark$  Revisar para incluir en la agenda personal y aprovechar al máximo, los horarios de atención sincrónica que le ofrece el curso (webconferencias y asesoría Skype).

En el entorno de Aprendizaje debe:

- $\checkmark$  Descargar para estudiar con detenimiento la quía de actividades de la Tarea 1.
- ✓ Descargar el Formato Tarea 1.
- $\checkmark$  Hacer uso del foro de discusión Tarea 1 para compartir los avances del diseño del mapa mental y recibir realimentación de la tutora o de los compañeros.

En el entorno de Evaluación debe:

 $\checkmark$  Hacer entrega de la Tarea 1, haciendo uso del Formato Tarea 1.

#### **Evidencias de trabajo independiente:**

Las evidencias de trabajo independiente para entregar son:

✓ Mapa mental

#### **Evidencias de trabajo grupal:**

En esta actividad no se requieren evidencias de trabajo grupal.

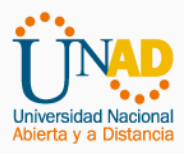

## **2. Lineamientos generales para la elaboración de las evidencias de aprendizaje a entregar.**

Para evidencias elaboradas **independientemente**, tenga en cuenta las siguientes orientaciones:

- 1. Antes de dar inicio al desarrollo de la Tarea 1, asegúrese de comprender el propósito de la misma, para ello le sugerimos leer con detenimiento la guía de actividades y aprovechar todas las estrategias de acompañamiento ofrecidas en el curso (asesoría Skype).
- 2. Para recibir realimentación previa a la entrega del producto final, puede hacer uso de los siguientes recursos: foro de discusión, mensajería del curso.
- 3. Antes de entregar el producto solicitado debe revisar que cumpla con todos los requerimientos que se señalaron en esta guía de actividades.

Tenga en cuenta que todos los productos escritos individuales o grupales deben cumplir con las normas de ortografía y con las condiciones de presentación que se hayan definido.

En cuanto al uso de referencias considere que el producto de esta actividad debe cumplir con las normas **APA**

En cualquier caso, cumpla con las normas de referenciación y evite el plagio académico, para ello puede apoyarse revisando sus productos escritos mediante la herramienta Turnitin que encuentra en el campus virtual.

Considere que en el acuerdo 029 del 13 de diciembre de 2013, artículo 99, se considera como faltas que atentan contra el orden académico, entre otras, las siguientes: literal e) "El plagiar, es decir, presentar como de su propia autoría la totalidad o parte de una obra, trabajo, documento o invención realizado por otra persona. Implica también el uso de citas o referencias faltas, o proponer citad donde no haya coincidencia entre ella y la referencia" y liberal f) "El reproducir, o copiar con fines de lucro, materiales educativos o resultados de productos de

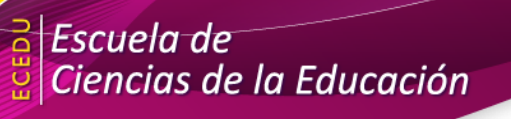

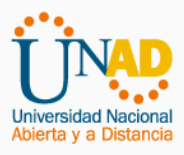

investigación, que cuentan con derechos intelectuales reservados para la Universidad"

Las sanciones académicas a las que se enfrentará el estudiante son las siguientes:

a) En los casos de fraude académico demostrado en el trabajo académico o evaluación respectiva, la calificación que se impondrá será de cero puntos sin perjuicio de la sanción disciplinaria correspondiente. b) En los casos relacionados con plagio demostrado en el trabajo académico cualquiera sea su naturaleza, la calificación que se impondrá será de cero puntos, sin perjuicio de la sanción disciplinaria correspondiente.

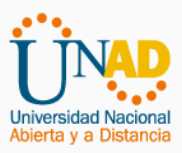

# **3. Formato de Rúbrica de evaluación**

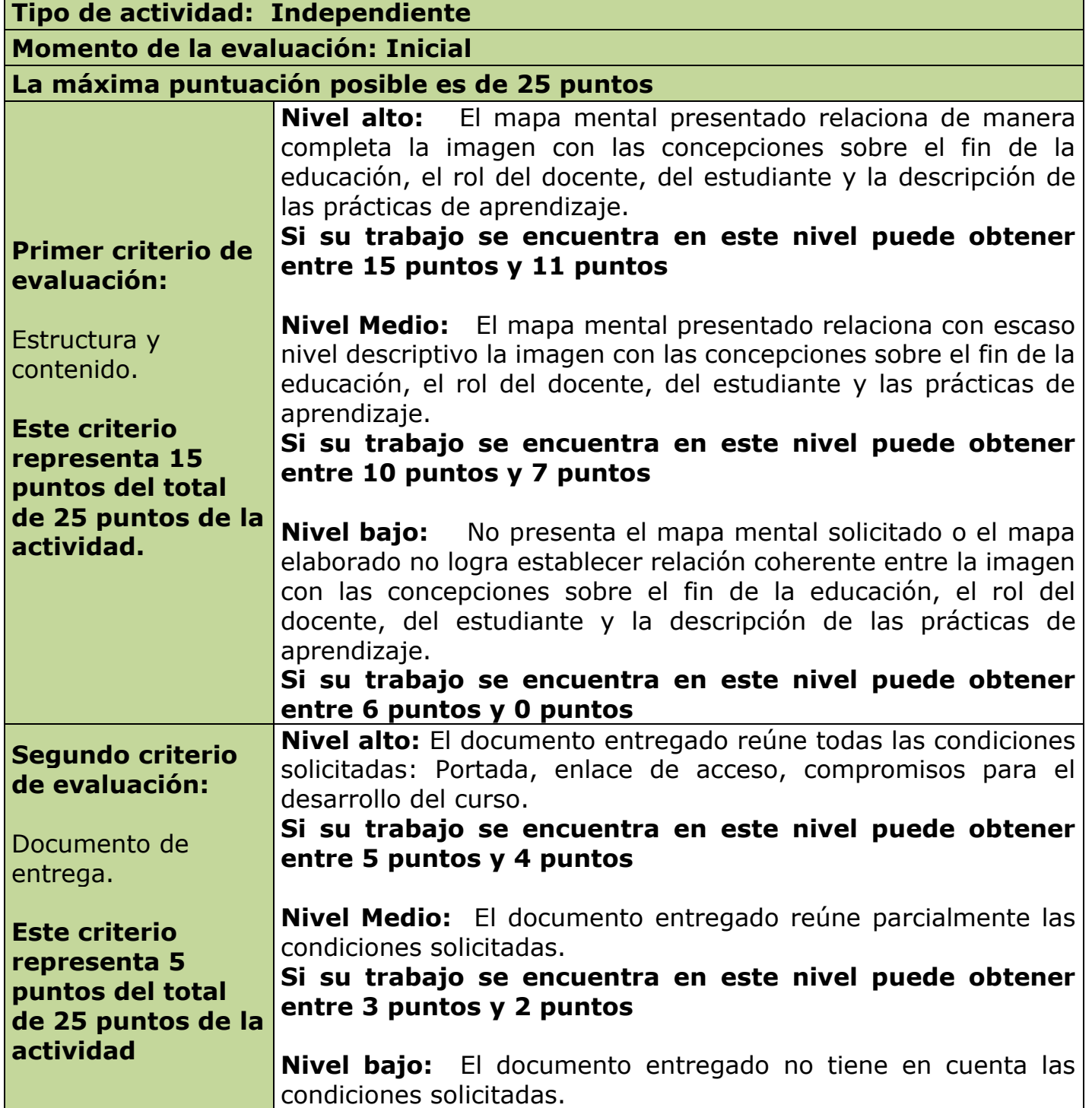

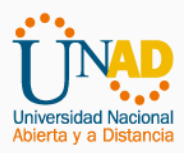

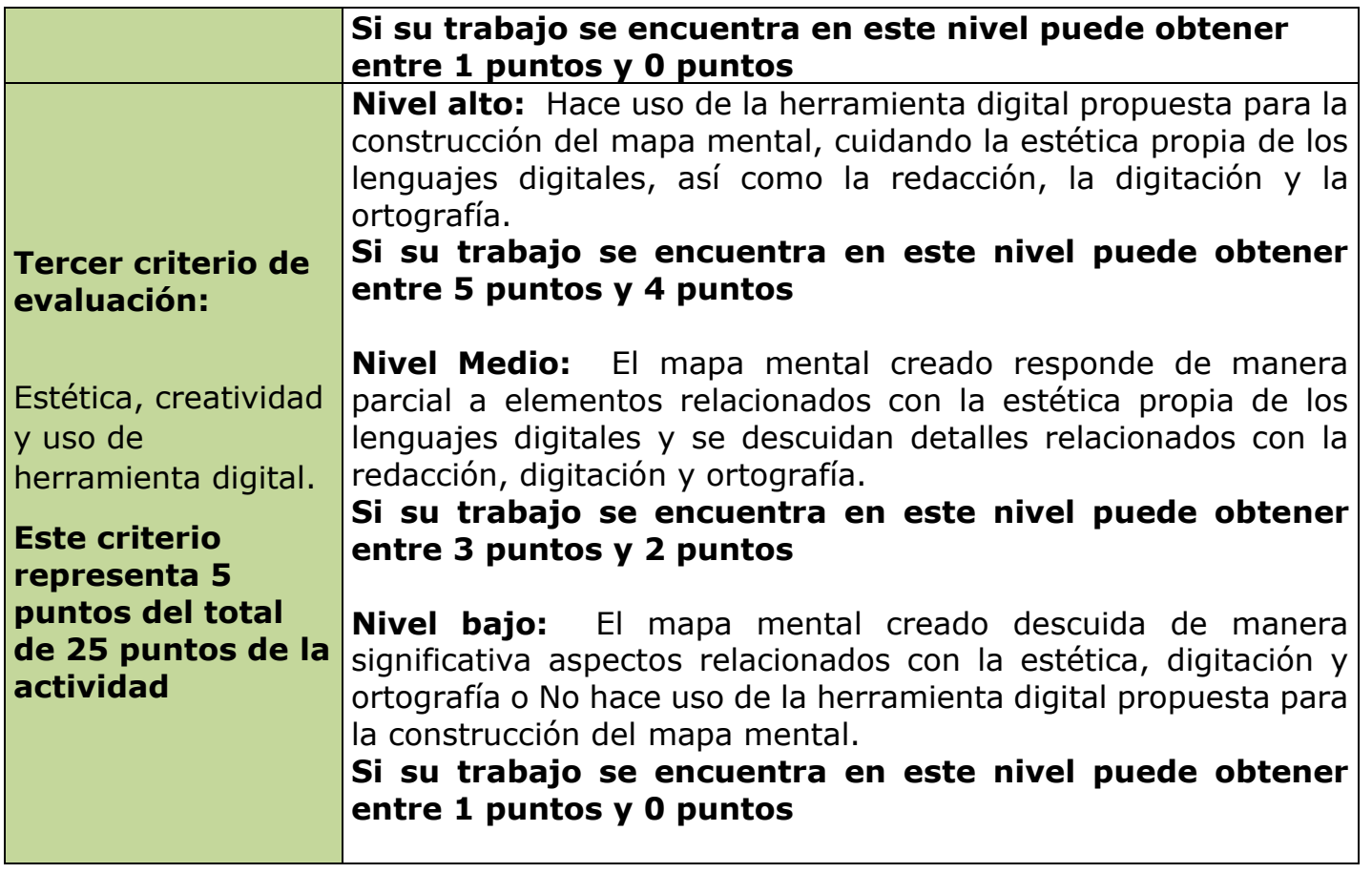